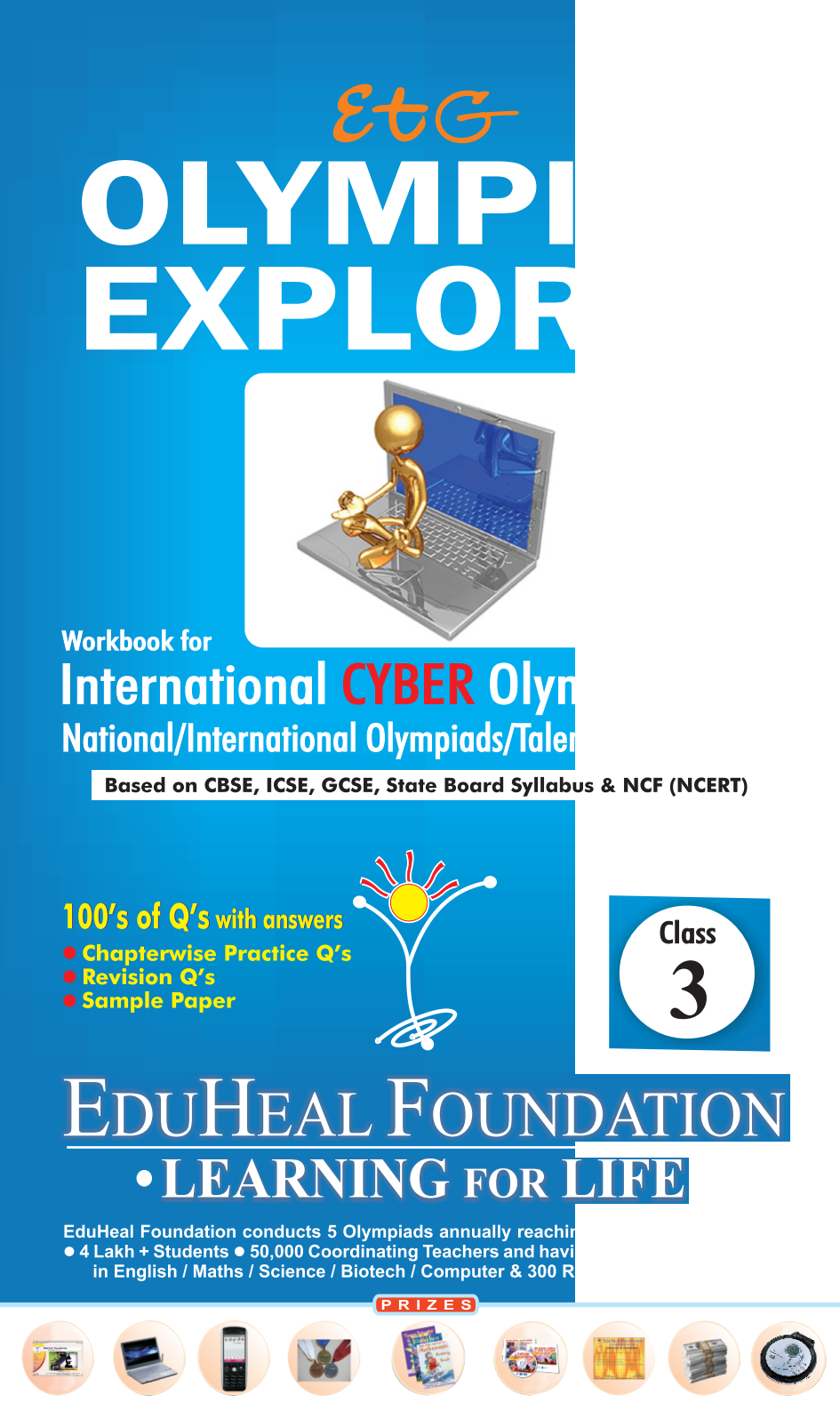

WORKSHOP . TEACHER TRAINING PROG. . MAGAZINE/LAB GRANT . PRINCIPAL LEADERSHIP AWARD.

## **Contents**

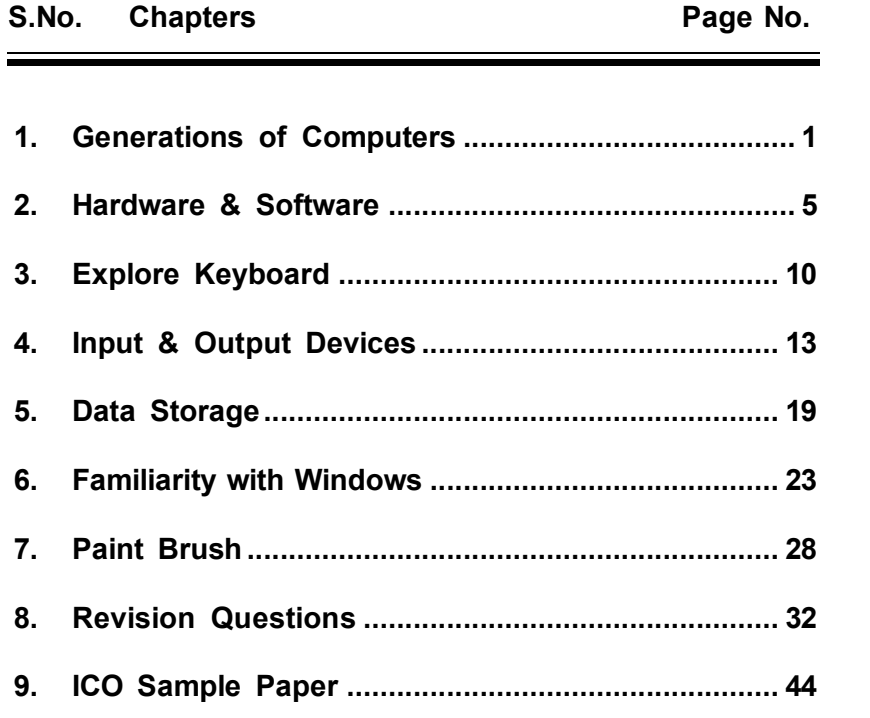

#### $\odot$   $\odot$   $\odot$

## **SYLLABUS GUIDELINES**

#### **Based on CBSE, ICSE & GCSE Syllabus & NCF guidelines revised by NCERT.**

Generations of Computers; Hardware & Software; Explore Keyboard; Input & Output Devices; Data Storage; Familiarity with Windows; Paint Brush.

## *Class 3* 1

- **Q.1.** Which of the following belongs to the first generation of Computer ?
	- (a) IBM-400 (b) IBM 1401
	- (c) IBM 370 (d) UNIVAC
- **Q.2.** What hardware was used by first generation computers ?
	- (a) Transistors (b) Valves
	- (c) VLSI (d) ICs
- **Q.3** The first electronic digital computer contained ?
	- (a) Electronic valves (b) Vacum tubes
	- (c) Transistors (d) Semiconductor memory
- **Q.4.** Who is called the "grand father" of the computer ?<br>(a) Blaise Pascal (b) Charles Babbage
	- (b) Charles Babbage
	- (c) Joseph Jacquard (d) Dr. Herman Hollerith
- **Q.5.** The first mechanical computer designed by Charles Babbage was called :
	- (a) Abacus (b) Processor
	- (c) Calculator (d) Analytical engine
- **Q.6.** The first generation computer system used :
	- (a) Vacuum tubes (b) Transistors
	- (c) Registors (d) Magnetic cores
- **Q.7.** Most of the computers available today are known as :
	- (a) 3rd generation computers
	- (b) 4th generation computers
	- (c) 5th generation computers
	- (d) 4th & 5th generation computers
- **Q.8.** Who among the following is known as the father of computer?
	- (a) Charles Babbage (b) John Napier<br>(c) Blaise Pascal (d) None of the
		- (d) None of the above
- **Q.9.** A computer provides :
	- (a) Speed (b) Accuracy
	- (c) time Saving (d) All of the above
- **Q.10.** In 1943, an electromechanical computer was invented by Prof. Howard Aiken in U.S.A. was :
	- (a) Mark I (b) Analytical engine
	- (c) Hollerith's machine (d) Jacquards loom

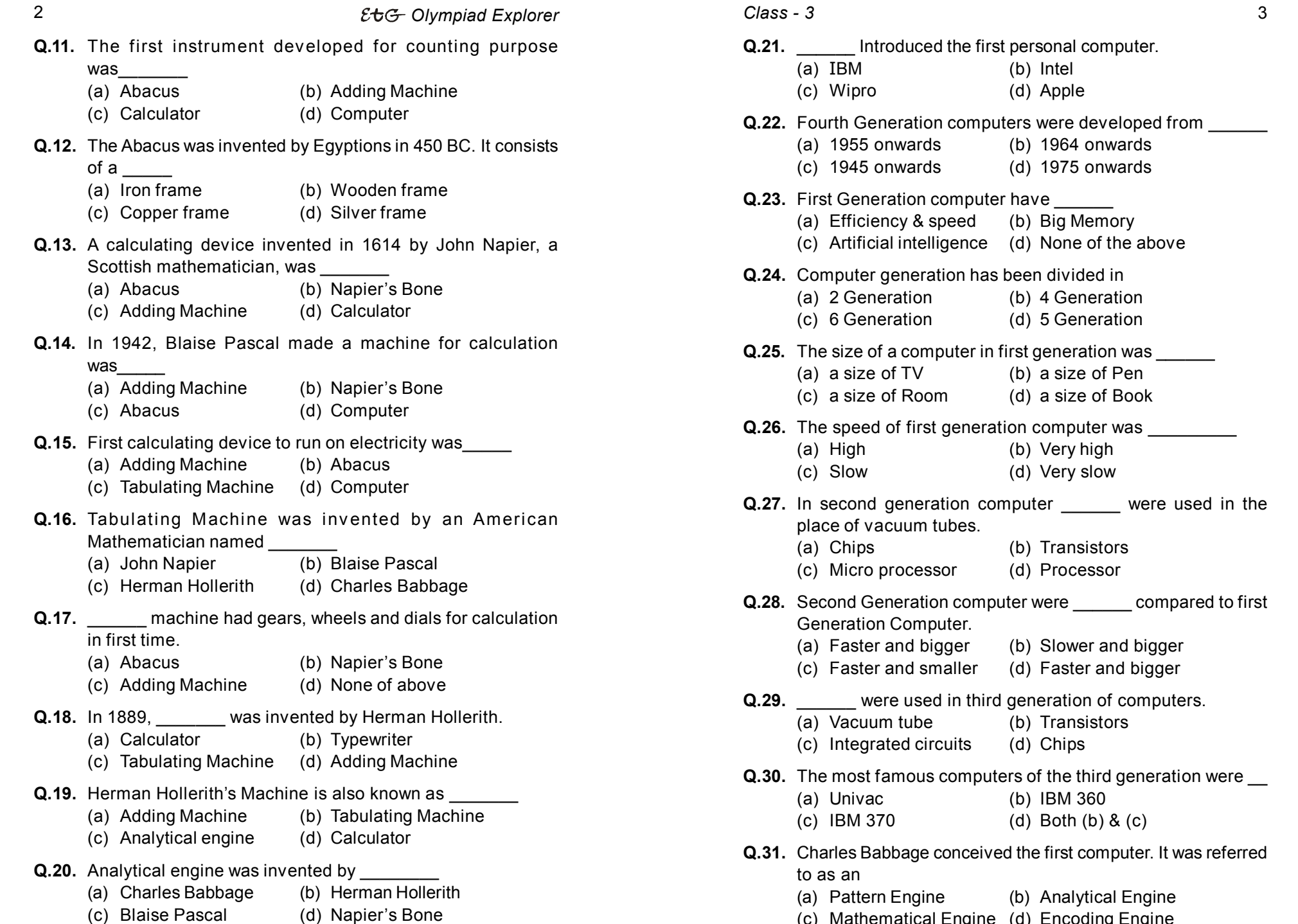

 $(b)$  Intel (d) Apple neration computers were developed from onwards (b) 1964 onwards (c) 1945 onwards (d) 1975 onwards **Pration computer have \_\_\_\_\_\_** Incy & speed (b) Big Memory ial intelligence (d) None of the above generation has been divided in eration (b) 4 Generation eration (d) 5 Generation a computer in first generation was \_\_\_\_\_ of TV (b) a size of Pen of Room (d) a size of Book of first generation computer was \_\_\_\_\_\_ (b) Very high (d) Very slow generation computer **Were** used in the acuum tubes. (b) Transistors processor (d) Processor eneration computer were **compared to first** n Computer. and bigger (b) Slower and bigger and smaller (d) Faster and bigger **Pre used in third generation of computers.** m tube (b) Transistors

- ated circuits (d) Chips
- famous computers of the third generation were **quare** 
	- $\mathcal{C}$  (b) IBM 360
	- 70 (d) Both (b) & (c)
- abbage conceived the first computer. It was referred to as an
	- n Engine (b) Analytical Engine
	- (c) Mathematical Engine (d) Encoding Engine

#### 4 *Olympiad Explorer*

- **Q.32.** The four basic components found in Charles Babbage's design has each of the following except
	- (a) processing (b) control
	- (c) input (d) storage
- **Q.33.** Which of the following was considered by many to be the first electronic digital computer?<br>(a) Colossus (b) UNIVAC I
	- (a) Colossus<br> (c) ENIAC
	- (d) ABC Computer
- **Q.34.** Which of the following is a true statement?
	- (a) Transistors were used in the UNIVAC I.
	- (b) The UNIVAC I was affordable in its day
	- (c) Both (a) and (b)
	- (d) None of the above statements is true
- **Q.35.** Which one of the following would not be considered a portable computer?
	- (a) a notebook computer (b) a desktop computer
	- (c) a laptop computer (d) none of these
- **Q.36.** Which of the following monitors has the least color depth?
	- (a) Hypertext (b) Gray-scale
	- (c) Flat screen (d) Monochrome
- **Q.37.** One of the recent advances in technology is :
	- (a) Computer (b) Boat
	- (c) Bicycle (d) Wheel

 $\circledcirc\circ$ 

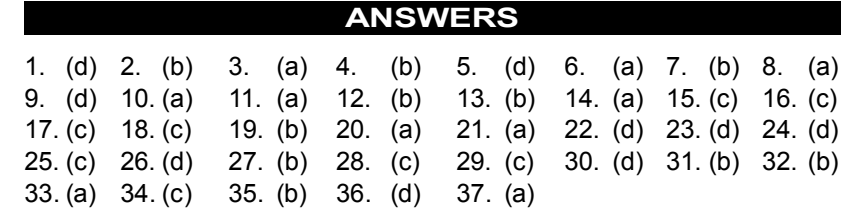

 $\odot$  $\odot$ 

## **Class 2016**  $\overline{\mathbf{2}}$

- **Q.1.** The 3 functional elements of a digital computer are input device, output device and :
	- (a) ALU (b) Register unit
	- (c) CPU (d) Control unit
- **Q.2.** ALU is called the........... of a computer.
	- (a) Heart (b) Master dispatcher
	- (c) Primary memory (d) All of the above
- **Q.3.** The basic components of a modern digital computer are :
	- (a) CPU (b) Input device
	- (c) Output device (d) All of the above
- **Q.4.** A third and last component of CPU is :
	- (a) ALU (b) Supervisory-control unit
	- (c) Input device (d) Register unit
- **Q.5.** Which is the most important part of a computer ?
	- (a) Keyboard (b) Memory unit
	- (c) Register unit (d) CPU
		-
- **Q.6.** The CPU is made up of control unit ALU and :
	- (a) Memory (b) Input-output
	- (c) Register unit (d) All of the above
- **Q.7.** The brain of any computer system is :
	- (a) ALU (b) Memory
	- (c) CPU (d) Control unit
- **Q.8.** Hardware is :
	- (a) Nails, bolts and screws.
	- (b) The mechanical and electronic components of your computer system.
	- (c) Another name for computers and peripheral devices.
	- (d) All of the above.
- **Q.9.** The three main parts of a computer are :
	- (a) Hardware, manuals and disks
	- (b) Software, software and more software
	- (c) Hardware, software and an operating system
	- (d) Memory, a micro-processor and peripherals
- **Q.10.** What is the active application ?
- (a) The application that is at the DOS prompt
- (b) The application that is at the OS/2 prompt
- (c) The application that is receiving the action of your commands
- (d) The application currently using the micro-processor.

#### **Q.11.** What are scroll bars ?

- (a) Bars that appear in a windows when there is more information available
- (b) Bars that appear as information scrolls down the screen
- $(c)$  Bars that have a scroll-type design in them
- (d) All of the above
- **Q.12.** What happens when you maximize an application ?
	- (a) It takes up the full screen
	- (b) It shrinks down to an icon
	- (c) It is restored to its former position and size
	- (d) It runs better than ever
- **Q.13.** What happens when you minimize an application ?
	- (a) It takes up the full screen
	- (b) It shrinks down to an icon
	- (c) It is restored to its former position and size
	- (d) It runs worse than ever
- **Q.14.** Clicking on mouse button once is called ?
	- (a) Single click (b) Double Click
	- (c) Drag (d) Drop
- **Q.15.** displays the name of the windows that is open on the screen.
	- (a) Title bar (b) Menu bar
	- (c) Scroll bar (d) Task bar
- **Q.16. Cancelerative is located at the bottom of the desktop and contains** the start button on the lower-left corner.
	- (a) Title bar (b) Task bar
	- (c) Menu bar (d) Status bar
- **Q.17.** Notepad, wordpad and Paint are listed in
	- (a) Accessories (b) Run
	- (c) Document (d) Find
- **Q.18.** Starting the computer is called :
	- (a) Switching on (b) Booting up
	- (c) Dialling up (d) Speed up

- **Q.19.** Full form of ALU is as follows :
	- (a) Arithmetic & Logical Unit
	- (b) Arithmetic Logical Unity
	- (c) Accessing Logical Unit
	- (d) None of the above
- **Q.20.** To find the details of disk(s), drives are available in your computer; press mouse button twice on  $\blacksquare$ 
	- (a) My computer (b) My documents
	- (c) Recycle bin (d) Network neighbourhood
- **Q.21.** Computers are being used in :
	- (a) Railway Reservation (b) Maintaining Records
	- (c) Printing Documents (d) All of the above
- **Q.22.** Which statement is not correct ?
	- (a) A computer never thinks on its own like a human being.
	- (b) Computer lacks imagination and humour as compared to human.
	- (c) A computer is useless without instructions
	- (d) A computer can teach us humanity.
- **Q.23.** Computers are used for:
	- (a) Doing calculations (b) entertainment
	- (c) Printing documents (d) All of the above
- **Q.24.** A common reason for changing an information system is :
	- (a) New technology (b) New requirements
	- (c) Problems in the existing system
	- (d) All of the above
- **Q.25.** Computer are being used in :
	- (a) Doing repetitive Tasks (b) Maintaining records
	- (c) Printing documents (d) All of the above
- **Q.26.** Keyboard, Mouse and Monitor is a part of computer.
	- (a) Hardware (b) software
	- (c) Both (a) and (b)  $(d)$  Can't be said
- **Q.27.** Keyboard looks like a
	- (a) TV (b) Carrom board
	- (c) Typewriter (d) Desk
- **Q.28.** A hardware of computer can be \_\_\_\_\_
	- (a) seen (b) touched
	- (c) both (a)  $&$  (b) (d) none of these

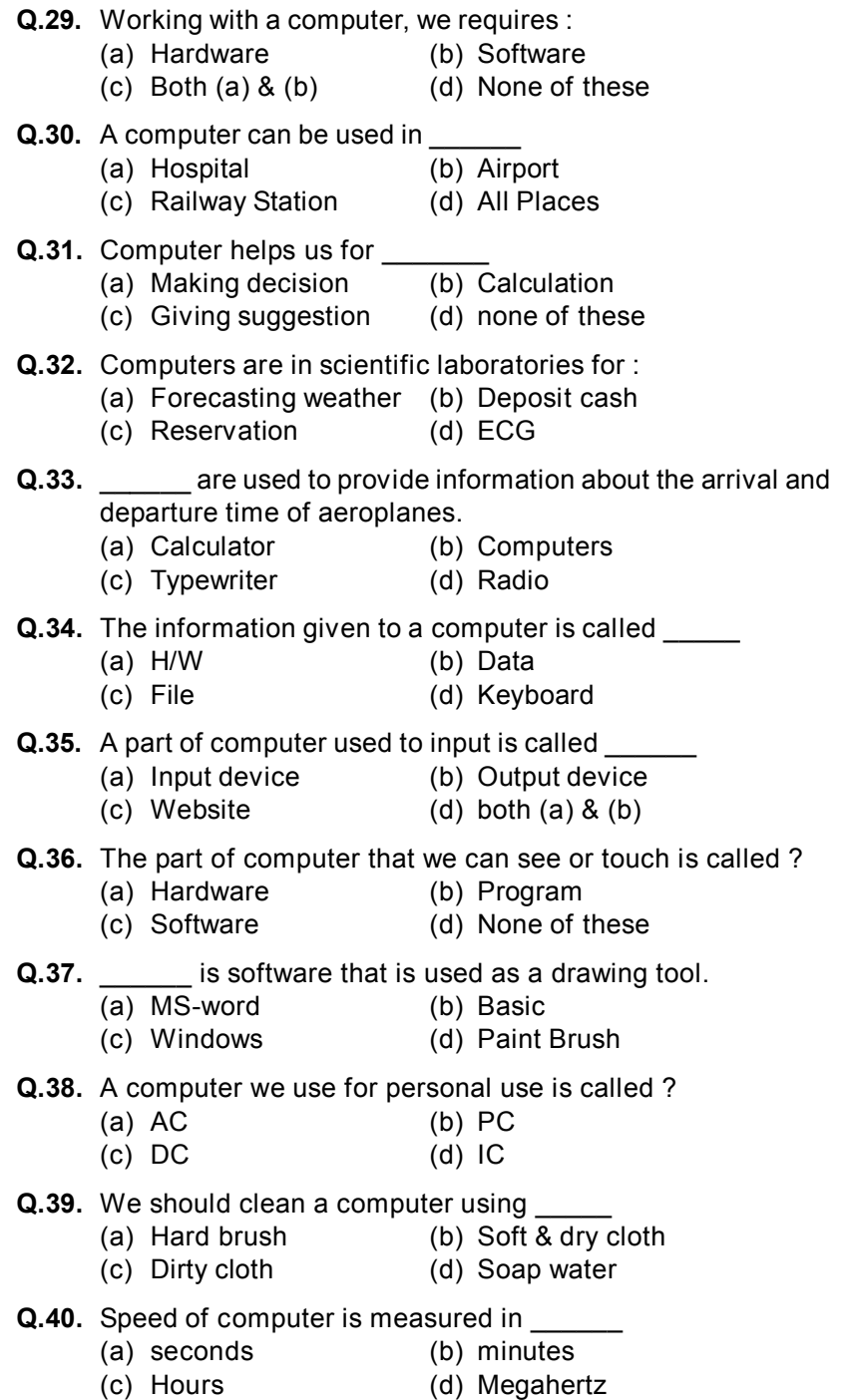

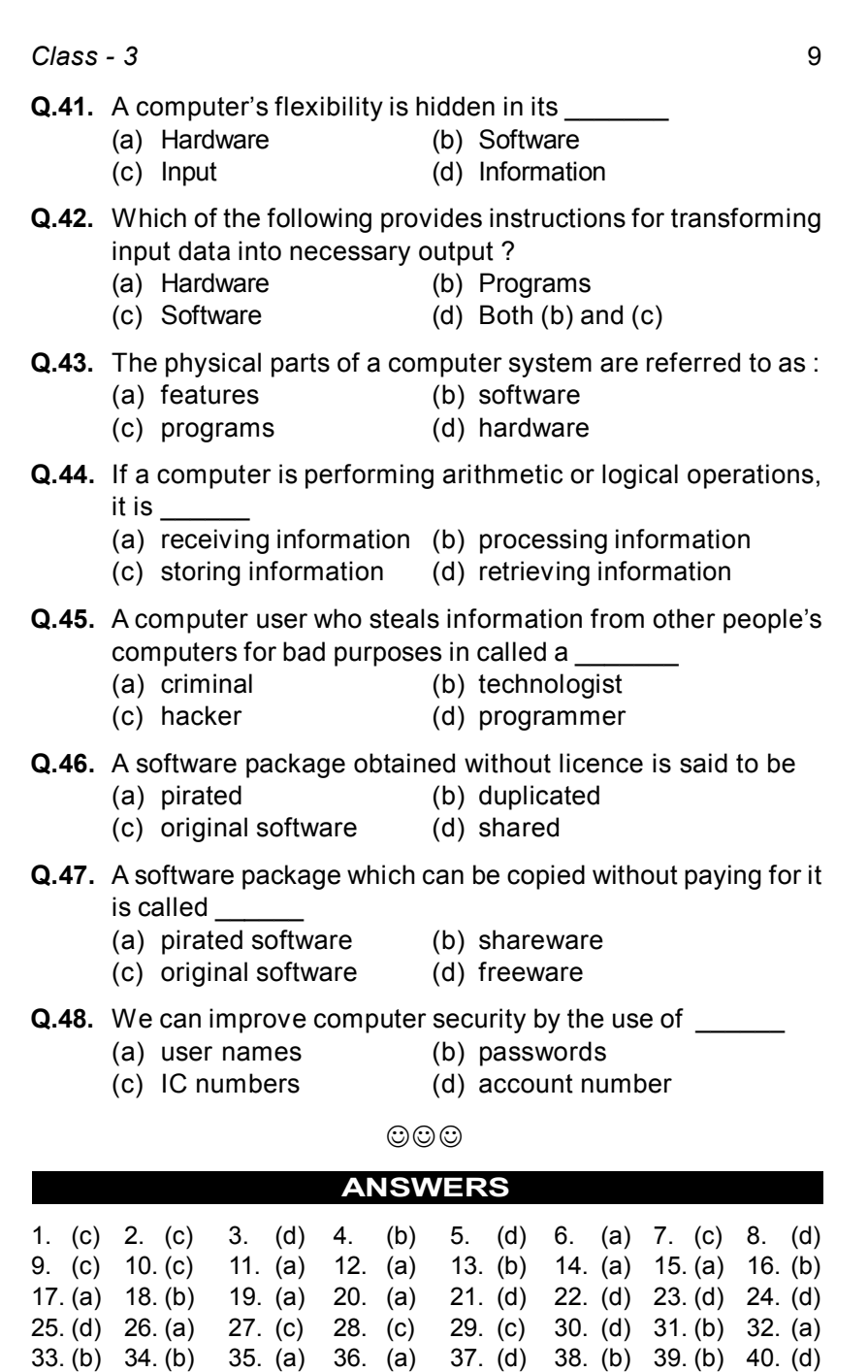

41. (b) 42. (d) 43. (d) 44. (b) 45. (c) 46. (a) 47. (a) 48. (b)  $\odot\odot\odot$ 

# $\overline{C^{map(EB)}}$  11

- **Q.1.** In a microcomputer keyboard if you discover a mistake after inputting data with the enter key, which key will have to be pressed to retype the data ?
	- (a) Control key (b) Insert key
	- (c) Backspace key (d) Tab key
- **Q.2.** What is the function of the 'home key' in a microcomputer qwerty keyboard ?
	- (a) To capitalize letters (b) To reposition the cursor
	- (c) To interrupt executions (d) To cancel the entry
- **Q.3.** There is only one key in the keyboard of a computer which is without any making and is also the widest key of the keyboard. What is the name of this key ?
	- (a) Shift key (b) Enter key<br>
	(c) Backspace key (d) Space bar
	- $(c)$  Backspace key
- **Q.4. a** is used to write capital letters.
	- (a) Tab key (b) Caps lock key
	- (c) Space bar (d) Page up key
- **Q.5.** You can put blank space with

3

- (a) Shift key  $(b)$  Enter key<br>
(c) Space bar  $(d)$  Caps lock
- $(c)$  Space bar
- **Q.6.** Which key is used to start New Line in windows environment?
	- (a) Enter key (b) Space bar<br>(c) Full stop (d) Back space
	- (d) Back space
- **Q.7.** What is this symbol '#' called ?
	- (a) Hash (b) Ampersand (c) Caret (d) Dollar
- **Q.8.** Which are the alphabet keys ?
	- (a) a, b, c, d (b) 0, 1, 2, 3, 4 (c) F1, F2, F3, F4  $(d) \rightarrow \hat{1}$ ,  $\leftarrow$ ,  $\downarrow$
- **Q.9.** To switch off the computer you are to first click
	- (a) Shut Down (b) Display<br>
	(c) Start button (d) My Com  $(d)$  My Computer
- **Q.10.** How many function keys are in a standard Keyboard ?
	- (a) 10 (b) 12
	- (c) 18 (d) 11
- **Q.11.** Which key is used to put a space between letters, numbers and words ?

- (a) Caps lock key (b) Space bar
- (c) Delete key (d) Shift key
- **Q.12. a** is used to erase the letter to the right of the cursor.
	- (a) Delete key (b) Backspace key
	- (c) Enter key (d) Space bar
- **Q.13.** Which of the following is a toggle key?
	- (a) Caps lock key (b) Shift key
	- (c) Esc key (d) Ctrl key
- **Q.14.** Which statement is correct ?
	- (a) Caps key is used to change the case (upper or lower) of text
	- (b) Shift key always works with some other key
	- (c) Normally there are two shift keys in the keyboard
	- (d) All of these
- **Q.15.** Which key is most commonly used to execute the commands?
	- (a) Space bar (b) Enter key
	- (c) Shift key (d) Tab key
- **Q.16.** Name the key, which deletes a character forward to the cursor position.
	- (a) Delete key (b) Back Space key<br>
	(c) Tab key (d) Space bar
	- $(c)$  Tab key
- **Q.17.** Which key is used to leave the space in between text ?
	- (a) Space bar (b) Enter key
	- (c) Shift key (d) Control key
- **Q.18.** Name the longest key on the keyboard ?
	-
	- (a) Tab key (b) Shift key<br>
	(c) Enter key (d) Space bar  $(c)$  Enter key
- **Q.19.** What is this symbol  $\pi$  is called ?
	- (a) Pie (b) Slash
	- (c) Hash (d) Ampersand
- **Q.20.** \_\_\_\_\_\_ symbol in not contained in standard keyboard.
	- (a)  $\omega$  (b)  $\&$ (c) '|'  $(d) \div$
- **Q.21.** The number key are arranged above the alphabet keys & also on the  $\qquad$ .
	- (a) above the function key
	- (b) Left side of the keyboard
	- (c) Right side of the keyboard
	- (d) below the spacebar key

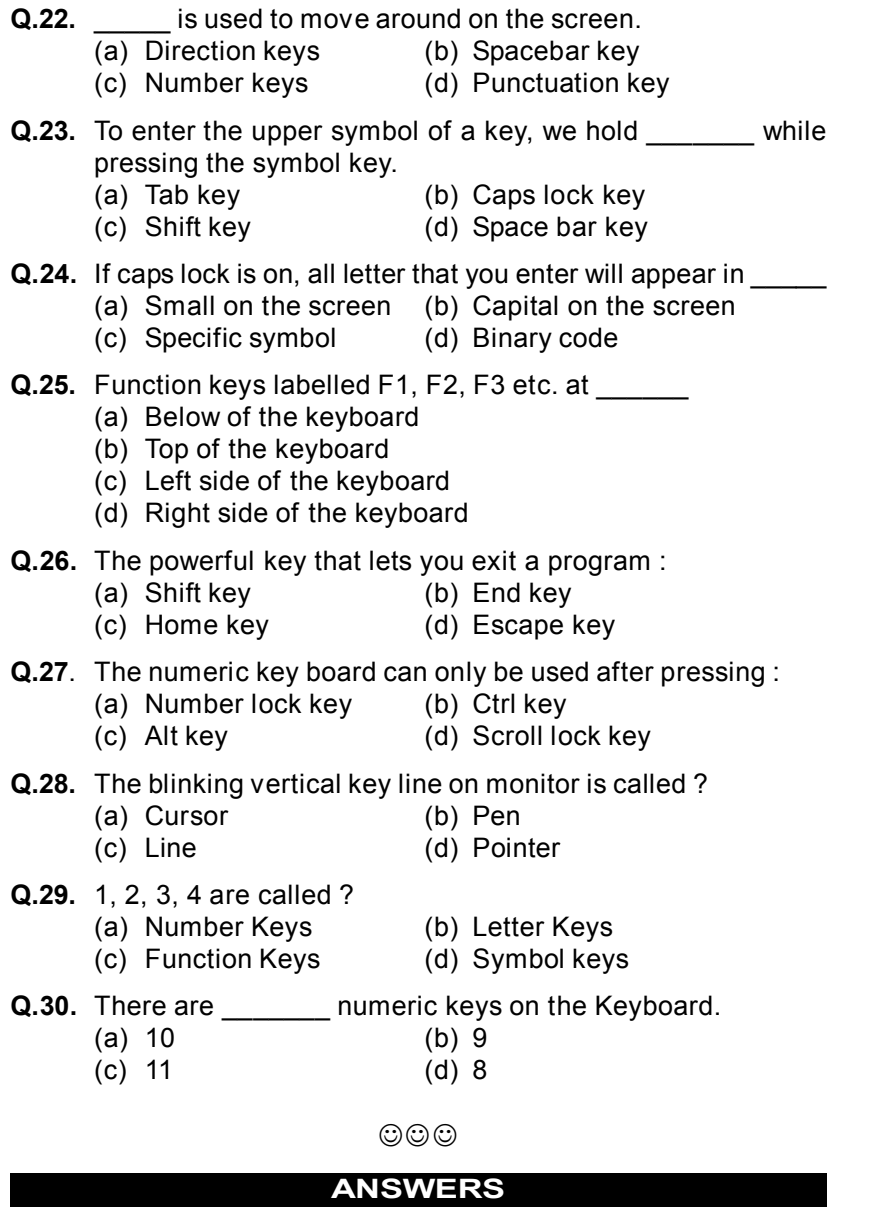

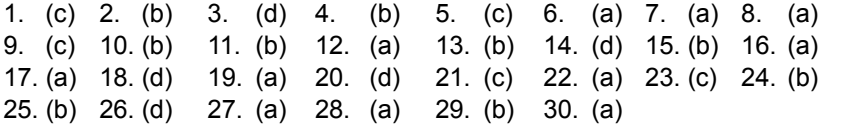

## **INTERNATIONAL CYBER OLYMPIAD (ICO) SAMPLE PAPER**

**Total duration :** 40 Minutes **Total Marks :** 25

**GENERAL IQ.** 

- **1.** Puppies were sleeping under a blanket. Poonam counted 28 legs. What should she do to find out how many puppies are under the blanket.
	- (a) Subtract 4 from 28 (b) Multiply 28 by 4
	- (c) Divide  $28 \text{ by } 4$  (d) None of these
- **2.** Nikhil set up 4 rows of balls

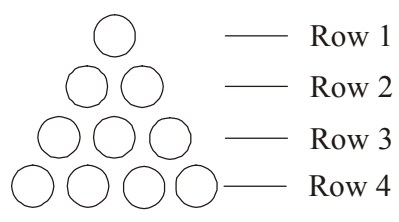

Geeta wants to set up 7 rows of balls. How many total balls she will need to set up 7 rows of balls.

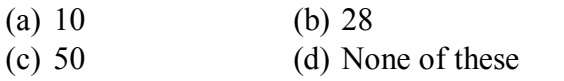

**3.** I have more than 3 vertices, and I have fewer than 6 sides. Which shape am I.

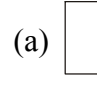

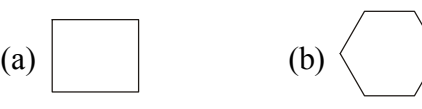

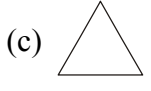

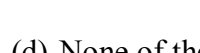

- (c)  $\angle$  (d) None of these
- **4.**

The shape given above will have how many edges?

(a)  $7$  (b)  $8$  (c)  $9$  (d)  $12$ 

**5.** Which figure fits into the space best ?

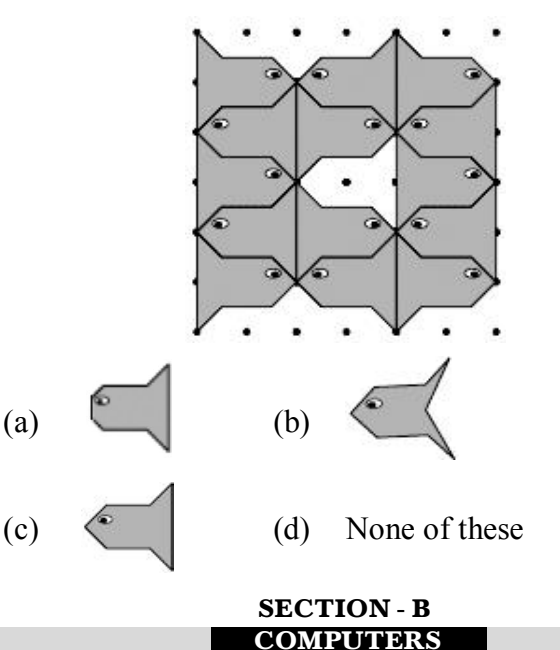

- **6.** The letters in the first row of the alphabets on the keyboard are in the order
	- (a) QWERTY (b) QEWIRY
	- (c) RTEQWY (d) YRTEWQ
- **7.** The Third Generation computers used (a) Vacuum Tubes (b) Transistors (c) Integrated Circuits (d) Microprocessor
- **8.** Who is the 'Father of Computer' ?
	- (a) Napier (b) Blaise Pascal
	- (c) Herman Hollerith (d) Charles Babbage
- **9.** As shown in the window what Sakshi wants to do
	- with the document? (a) Save the document
	- (b) Print the document
	- (c) Close the document
	- (d) Delet the document

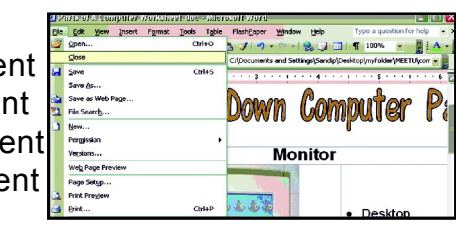

- **10.** What is the full form of CD ?
	- (a) Compact Disk (b) Circular Disk
	- (c) Closed Disk (d) Correct Disk
- **11.** In Microsoft Excel what name is given to the space where a row and a column meet in a spreadsheet ?
	- (a) Cell (b) Block
	- (c) Row (d) Column.
- **12.** Which of the following statement is incorrect ?
	- (a) Computers can store data.
	- (b) Computers cannot do calculations.
	- (c) Computer can be used to design a greeting card.
	- (d) Computer is a machine.

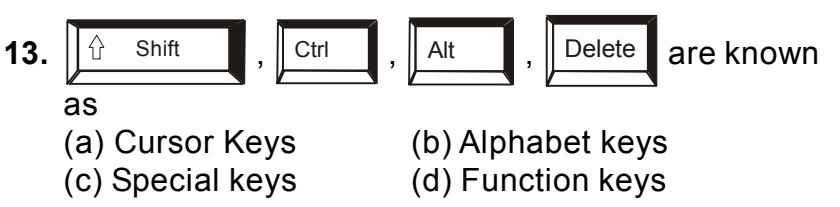

**14.** Which of the following icons helps you to minimize (decrease) the window ?

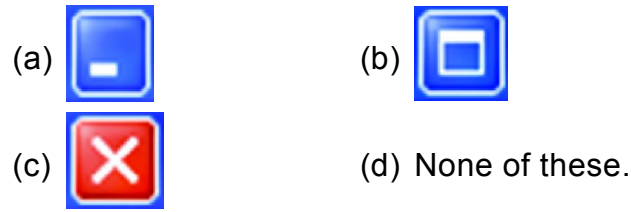

- 
- **15.** Ctrl + N command in a paint window is to
	- (a) Start a new drawing (b) Save a drawing
	- (c) Erase a drawing (d) Open a drawing.
- **16.** To cancel a command which of the following key can be used ?

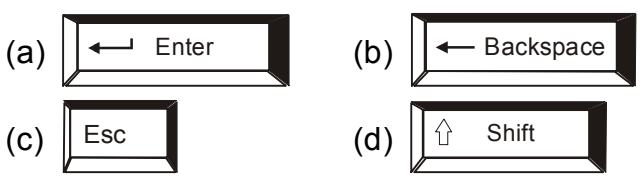

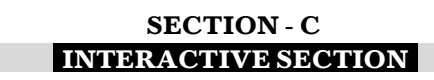

**17.** Which of the following represents eraser in Paint Software ?

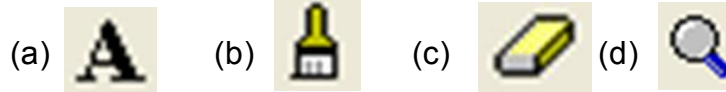

**18.** When Pratyush first inserted the graphic of the cartoon it was too large. He wants to reduce it's size. Which arrow is pointing to  $\sub[\cdot]$ the handle with which he can reduce the length and breadth in equal proportion.

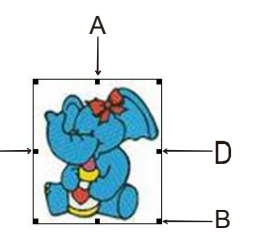

- (a) Arrow A (b) Arrow C
- (c) Arrow B (d) Arrow D.
- **19.** Which of the following key does the same function as right click of mouse does ?

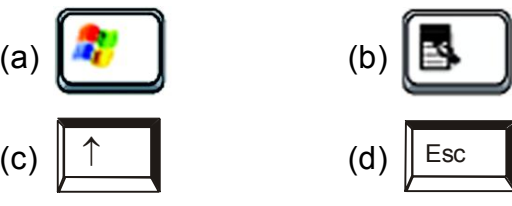

## **Use picture to answer Q 20 and 21:**

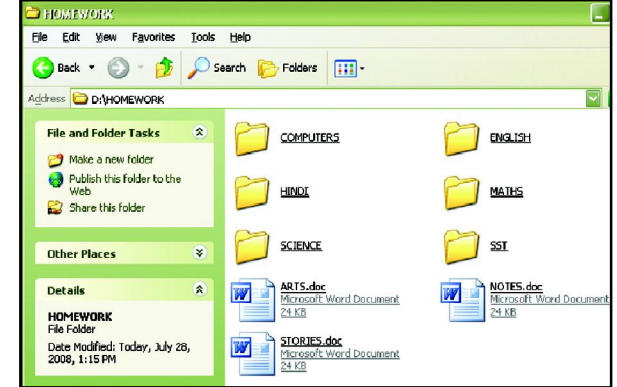

- **20.** How many folders are there inside the 'Homework' folder ?
	- (a) 7 (b) 5 (c) 8 (d) 6
- **21. 'STORIES' is an MS Word document.** Statement is
	- (a) True (b) False
	- (c) Can't say (d) None of these

### **22.** What is 'B' in the given figure ?

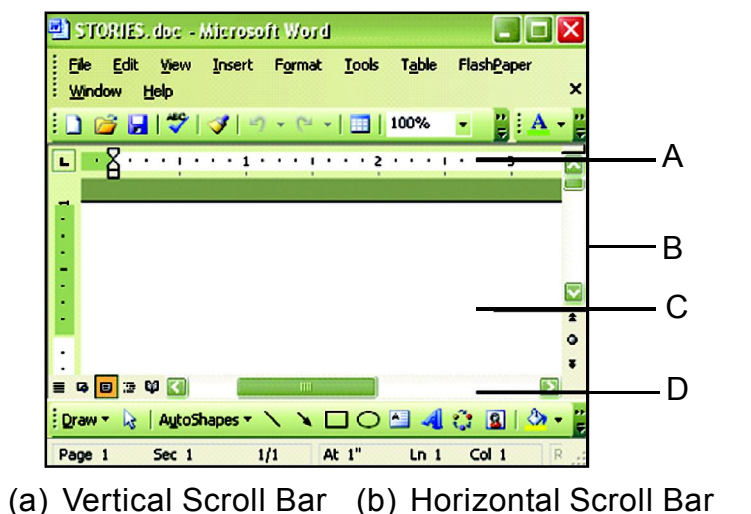

(c) Straight Scroll Bar (d) Diagonal Scroll Bar

### **See following window and answer question 23 and 24.**

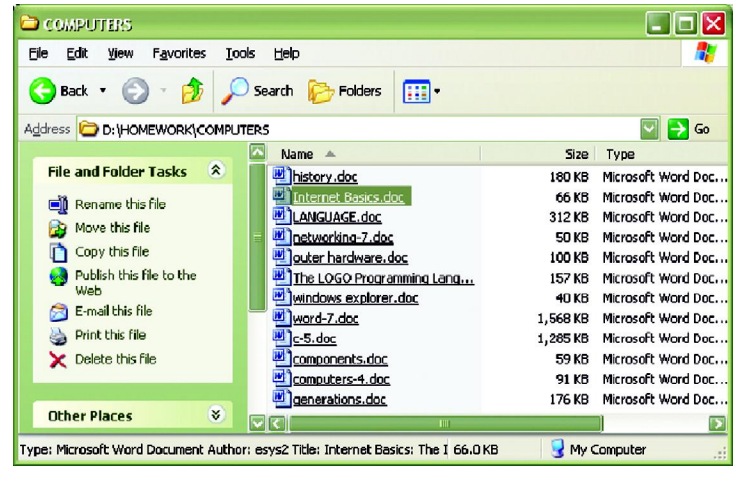

- **23.** How many **.doc** files are seen in the window?
	- (a) 5 (b) 11

(c) 12 (d) None of these.

- **24.** Which file is selected ?
	- (a) Computer 4 (b) Internet Basics
	- (c) Windows Explorer (d) None of these.
- **25.** Which of the following is the foremost ancestor of present day computers ?

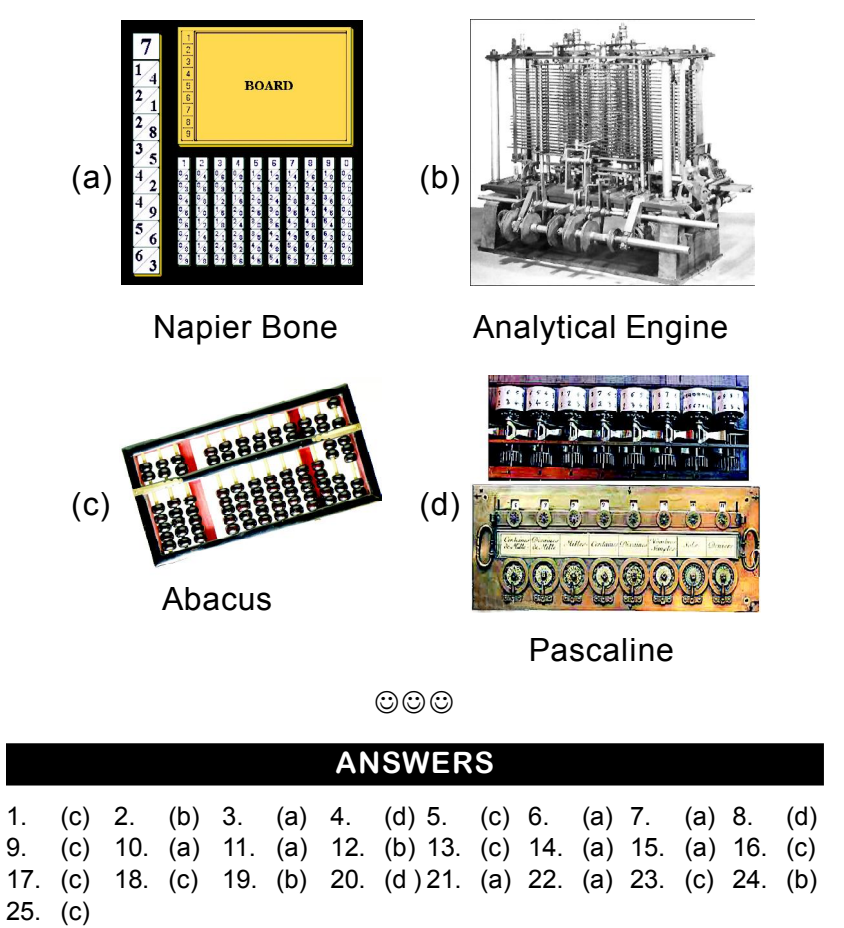

 $\odot$  $\odot$